# Abschlussbericht

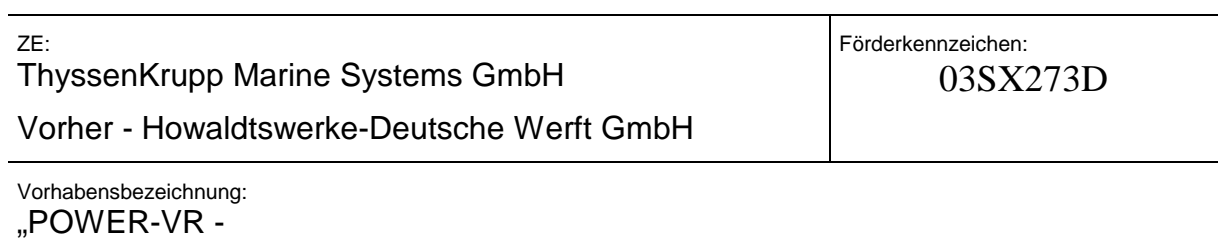

Laufzeit des Vorhabens: 01. August 2009 bis 31. Juli 2012

# **Schlussbericht**

# **Inhalt**

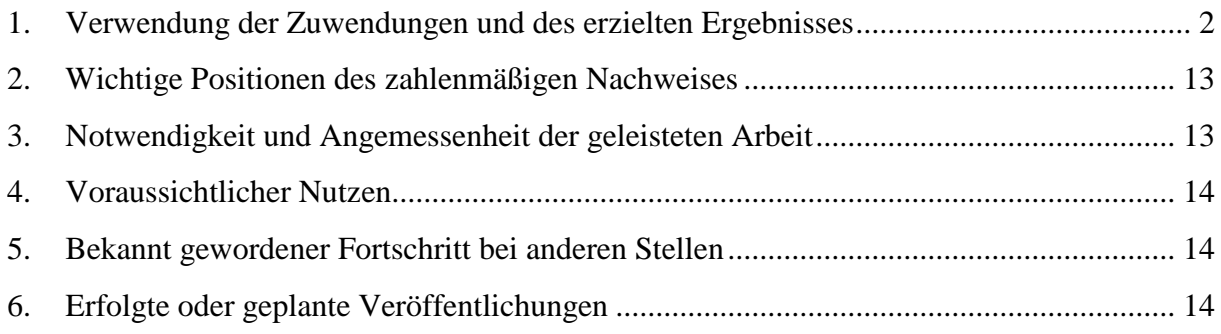

**1. Verwendung der Zuwendungen und des erzielten Ergebnisses** 

Verwendung der Zuwendungen

Der Kosten- und Zeitplan wurde weitestgehend eingehalten. Abweichungen bei sonstigen unmittelbaren Vorhabenkosten sind auf die Veränderungen bei den kalkulatorischen Zinsen zurück zu führen.

#### **Ergebnisse**

AP 1.1.2: Bedarfsgerechte Datenbereitstellung

Im Rahmen der bei HDW durchgeführten Anforderungsanalysen wurden alle funktionalen und nicht-funktionalen Anforderungen in einer Matrix zusammengeführt. Die Anforderungsmatrix wurde an die Projektpartner weitergeleitet. Siemens hat die Anforderungen ausgewertet und diese mit in den Benchmark einfließen lassen. Für die prototypische Umsetzung der HDW Arbeitspakete bzw. Szenarien wurde ein entsprechendes Lastenheft entwickelt. Für die Umsetzung der prototypischen Anwendung "Ergonomie-Werkzeug" wurde die FHG-IGD Rostock unterbeauftragt. Alle Ergebnisse aus den Analysen und der Evaluierung wurden in das Lastenheft bzw. in die prototypische Anwendung überführt.

#### AP 1.1.3: Handlungsleitfaden

# **Übertragung von Metainformationen aus der CAD- in die VR-Welt der Weg von NX über JT nach X3D**

Für die Verarbeitung mit virtuellen Technologien sind neben den reinen Geometrieinformationen zahlreiche weitere so genannte Metainformationen notwendig. Diese geben beispielsweise Auskunft über den Auftrag, Baugruppe, Bearbeiter, Gewicht, Größe, Material, Werkstoff, uvw. Diese Informationen sind unabdingbar für unterschiedliche Anwendungen im Bereich Mixed Reality.

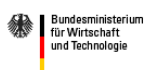

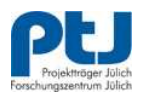

Daher galt es einen effizienten Weg zu finden, diese im Austauschformat  $JT<sup>1</sup>$ (Jupiter Tesselation) bereits enthaltenen Informationen auch dem Mixed Realtiy Framework instantReality<sup>2</sup> der FhG IGD bereitzustellen. Dieser Schritt ist absolut notwendig, da instantReality das Format JT nicht unmittelbar verarbeiten kann, sondern seine Basis in den Formaten VRML $^3$  bzw. X3D $^4$ findet.

Gängige CAD-Konvertierungswerkzeuge wie z.B. RH DeepExploration<sup>5</sup> oder Polytrans<sup>6</sup> zeigen gute bis sehr gute Konvertierungsergebnisse ohne dabei allerdings die Metainformationen geeignet zu übertragen. Die nach diesem Transformationsprozess fehlenden Informationen werden z.Zt. manuell in das X3D Format eingepflegt. Hierzu wird die JT Datei nach entsprechenden Metainformationen durchsucht. Die gefundenen Informationen werden dann geeignet als X3D Tags in der entsprechenden Ziel-Datei abgelegt. Mit dem FhG IGD wurde vereinbart, dass nach Projektende ein Software-Werkzeug entwickelt wird, dass dieser manuelle Prozess durch einen automatisierten Ansatz ersetzt wird. Das FhG IGD ist dazu der JT Open Initiative beigetreten und hat daher Zugriff auf Das JT Open SDK, mit dem auf einfache Weise JT Dateien verarbeitet werden können. Daher können die Metainformationen direkt aus dem JT Format in das Zielformat X3D übernommen werden.

Für die Übertragung nach X3D sind im Wesentlichen zwei Mechanismen berücksichtigt. Die erste Variante beschreibt globale Metainformationen.

<sup>6</sup> http://www.okino.com/conv/conv.htm

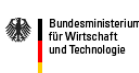

 $\overline{a}$ 

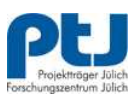

<sup>&</sup>lt;sup>1</sup> http://www.plm.automation.siemens.com/de\_de/products/open/jtopen/technology/index.shtml

<sup>&</sup>lt;sup>2</sup> http://www.instantreality.org

<sup>3</sup> http://www.web3d.org/x3d/vrml

<sup>4</sup> http://www.web3d.org/x3d

<sup>5</sup> http://www.righthemisphere.com/products/dexp

```
<X3D profile='Immersive' … > 
<head> 
<meta name='title' content='Beispiel01.x3d'/> 
<meta name='creator' content='Muster, Max'/> 
…
```
**Code-Beispiel 1 – Globale Metainformationen** 

Globale Metainformationen werden für Informationen verwendet die allgemeingültig für die gesamte Welt oder Szene vorgehalten werden können. Dieses können Informationen, wie im Beispiel angegeben, etwa der Titel des Modells oder aber der Ersteller der Szene bzw. des Modells sein. Weitere Daten wären z.B. Baunummer, Kundenprojekt etc.

Die zweite Variante beschreibt lokale Metainformationen. Lokale Metainformationen werden einzelnen Knoten im Szenegraphen zugewiesen. Hierzu besteht die Möglichkeit, die Informationen gesammelt in einem so genannten MetaDataSet oder aber als einzelne Wertepaare in Form beispielsweise von MetadataDouble einzutragen.

```
<Transform> 
<MetadataSet DEF="MyMetadataSet" name="Metadata_name" reference="Std 
1.2.3"> <MetadataString USE="MyMetadataString" containerField="value"/> 
 <MetadataInteger USE="MyMetadataInteger" containerField="value"/> 
    <MetadataFloat USE="MyMetadataFloat" containerField="value"/> 
    <MetadataFloat name="coeff" value="3.14 2.71" 
containerField="value"/> 
</MetadataSet> 
</Transform> 
Code-Beispiel 2 – Lokale Metainformationen als Dataset
```
Diese beiden Varianten ermöglichen es eine Vielzahl von Metainformationen, die im JT Format enthalten sind, auch in den VR Formaten VRML bzw. X3D nutzbar zu machen.

Generell suboptimal ist der notwendige zweistufige Konvertierungsaufwand. Aufgrund der Tatsache, dass das derzeit bei HDW favorisierte MR Framework

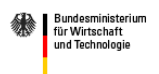

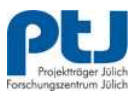

instantReality des Fraunhofer IGD lediglich als Eingabe VRML bzw. X3D verarbeiten kann und dabei die Aufbereitung der Metainformationen, die ggf. in den jeweiligen Quelldaten vorhanden sind, nicht berücksichtigt, ergibt sich derzeit noch die Problematik, dass der Anwender, in diesem Fall die HDW, selbst für die Übertragung der Metainformationen aus NX bzw. JT nach VRML/X3D sorgen muss.

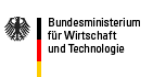

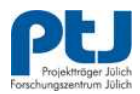

#### AP 1.2.1: Neutrales 3D-Austauschformat

Um die Effektivität von Ergonomieuntersuchungen zu steigern, sollen zukünftig kritische Bereiche in einer VR-Anwendung durchgeführt werden. Es wird sich dadurch erhofft, Änderungen, welche während der Erprobung aufkommen können, in der Konstruktionsphase zu erkennen und somit Zeitund Kostenaufwand zu reduzieren bzw. ganz zu vermeiden. Um verschiedene Populationen zu berücksichtigen, wird auf eine anthropologische Datenbank zurückgegriffen. In dem Szenario, **Fehler! Verweisquelle konnte nicht gefunden werden.**Abbildungen a - c, werden unterschiedliche Armaturen mit dem Menschmodell einer Kraftanalyse unterzogen. Aufgrund der sehr beengten Platzverhältnisse muss hier die Funktionalität und die tatsächliche Durchführbarkeit analysiert werden.

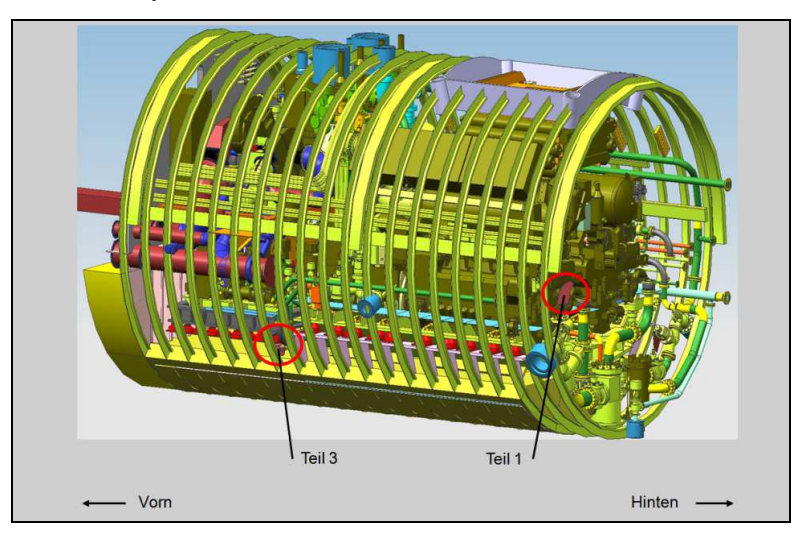

Abbildung a

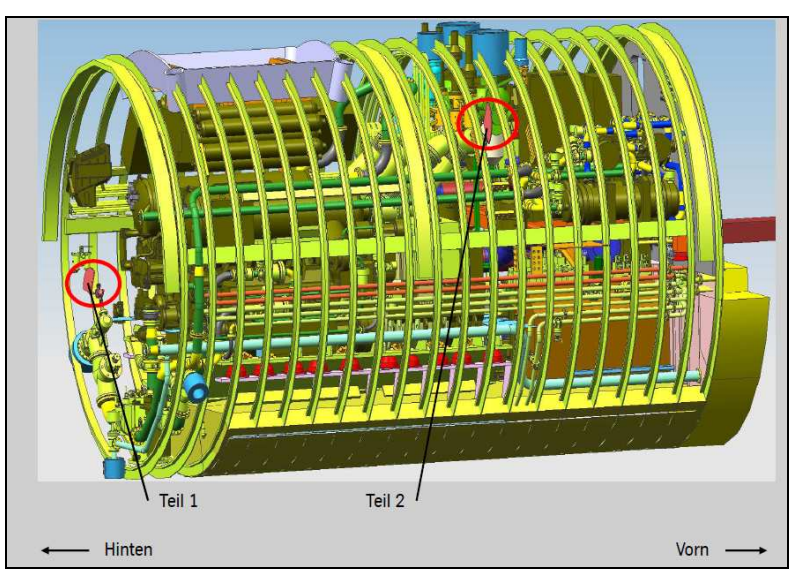

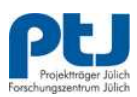

### Abbildung b

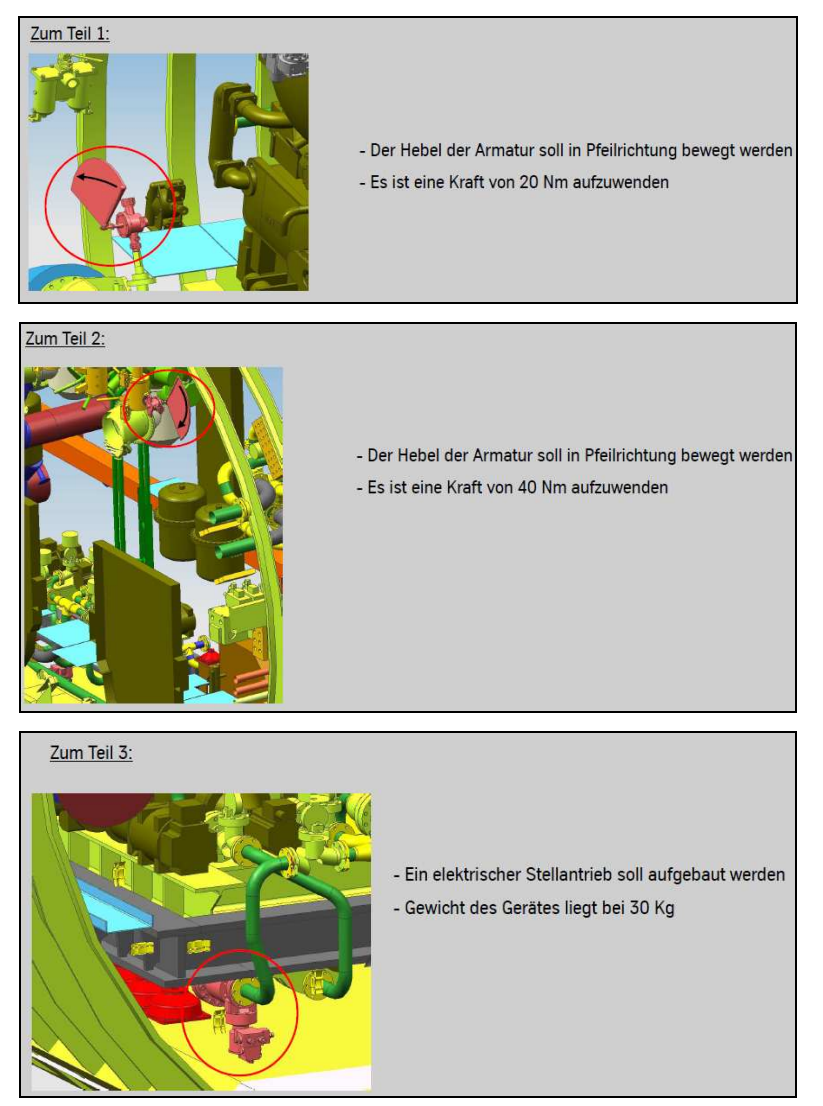

Abbildung c

Um die Daten in die VR-Anwendung einzulesen, wird das Austauschformat JT verwendet. Mit diesem Format werden zusätzlich zur Geometrie für die Ergonomieuntersuchung wichtige Metadaten übertragen (vgl. AP 1.1.3).

#### AP 1.3.1 Unternehmensspezifische PDM-Konnektoren

Für HDW existieren führende Softwaresysteme. Für das Themenfeld CAD und PDM sind dies Siemens NX und Siemens Teamcenter. Für dieses spezifische CAD und insbesondere für das PDM System wurden umfangreich Anforderungen an einen entsprechenden Konnektor zwischen PDM System

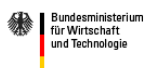

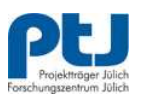

(Siemens Teamcenter) und VT-Werkzeugen erhoben und in einem Lastenheft zusammengetragen. Das Ergebnis intensiver Diskussionen mit Siemens ist, dass die unternehmensspezifischen Anforderungen seitens HDW durch das Austauschformat JT hinreichend erfüllt werden, sodass die Entwicklung eines spezifischen PDM-Konnektors ausbleiben konnte.

AP 1.6 Methodenentwicklung und Handlungsleitfaden zur Ableitung von VR-Anwendungen

Im Rahmen dieses Arbeitspaketes wurde ein Handlungsleitfaden zur Durchführung von VR-gestützten Untersuchungen entwickelt. Dieser Leitfaden zeigt auf, wie in einem Werftbetrieb eine Strategie zur Umsetzung einer VR-Umgebung entwickelt werden kann und wie im Fall einer Umsetzung bzw. Realisierung vorgegangen werden sollte. Die aufgenommenen Anforderungen umfassen den gesamten Lebenszyklus eines Produktes sowie den Anforderungen aus den übrigen HDW-Arbeitspaketen.

Der Leitfaden gliedert sich wie folgt:

- **Einleitung**
- **EXEC** Zielsetzung und Abgrenzung
- Anforderungen
- Grundschema der elektronischen Datenverarbeitung
- Anhang
- **Literaturverzeichnis**

Der Leitfaden wurde an die TUHH zwecks Verteilung weitergeleitet und findet sich als Anhang zu diesem Bericht.

## AP 2.1.1 Physik-Engine für "Geometrie"

HDW hat ein Szenario entwickelt, das den Einsatz von Physik-Engines für ergonomische Untersuchungen speziell im Bereich besonders beengter Räume beschreibt (s. AP 1.2.1).

Die Anforderungsanalyse wurde erstellt und der TUHH zur Weiterverarbeitung zur Verfügung gestellt.

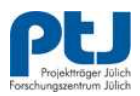

Gemäß der aufgenommenen Anforderungen wurde, in Abstimmung mit der TUHH, ein Physik-Baukasten einer Game-Engine evaluiert. Die Auswahl der geeigneten Game-Engine wurde von der TUHH vorgenommen.

AP 2.1.2 Menschmodellbasierte Engineering-Werkzeuge

Von HDW wurde ein Mehrpersonen-Szenario entwickelt (Abbildung d). Das Szenario beinhaltet die Bergung einer verletzten Person aus einem Maschinenraum. Die Bergung soll von zwei Personen gleichzeitig durchgeführt werden.

Die immersive Ergonomieuntersuchung (Szenario) konnte nicht umgesetzt werden, da derzeit ein Mehrpersonentracking technisch nicht möglich ist.

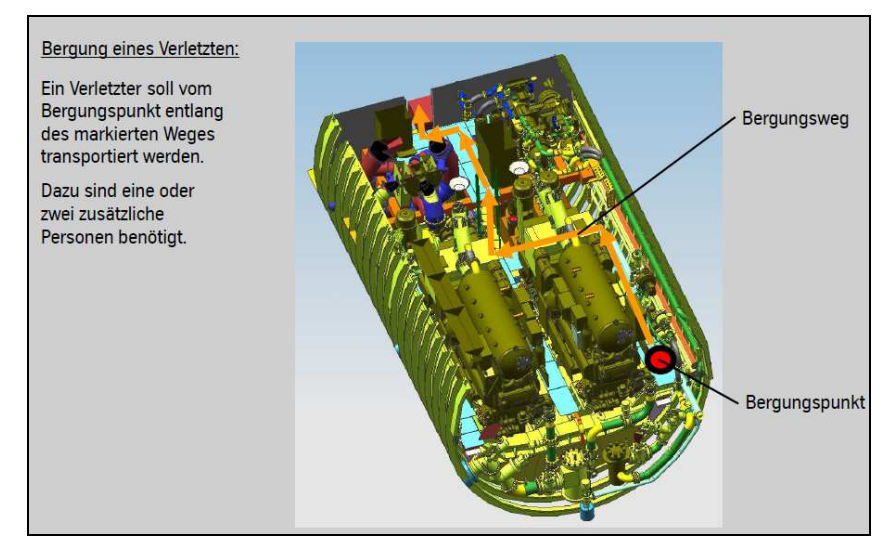

Abbildung d

Bei der Identifikation ergonomierelevanter Bauteile, welche für eine Ergonomieuntersuchung relevant sind, ist HDW zum Ergebnis gekommen, dass alle Bauteile in einer Sektion, in welcher die Untersuchung durchgeführt wird, darzustellen sind. Die Bauteile dienen, unter anderem, auf Grund der engen Platzverhältnisse als Kollisionskörper.

Im gegenwärtigen Konstruktionsprozess werden Ergonomieuntersuchungen sporadisch mit "Puppen" in einem 1:5-Koordinierungsmodell aus Kunststoff durchgeführt. Alternativ besteht die Möglichkeit im CAD-Modell diese mit statischen Menschmodellen durchzuführen. Diese Methoden erzeugen keine

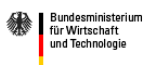

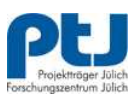

verlässlichen Ergebnisse bzgl. ergonomisch relevanter Aspekte. So wurden Unverträglichkeiten erst im realen Umfeld festgestellt.

Die dadurch entstanden Zeit- und Kostenaufwände durch notwendige Änderungen sind sehr hoch.

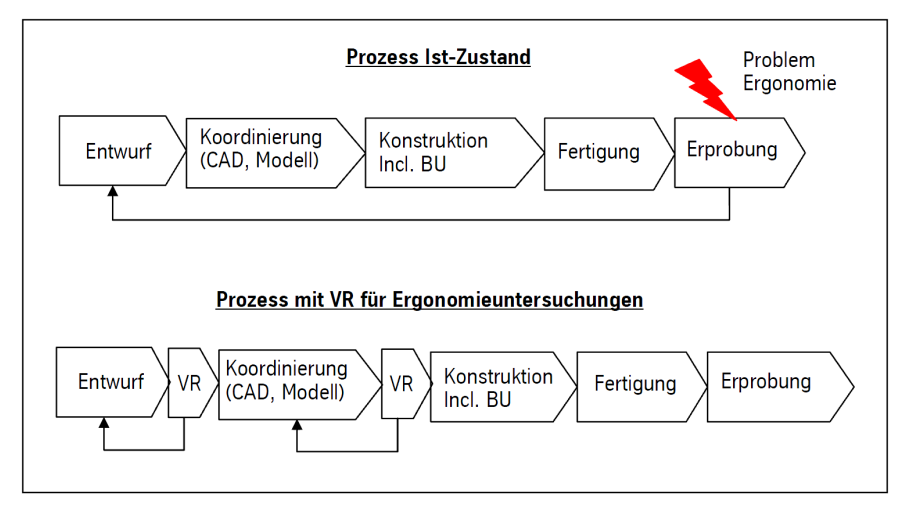

Abbildung e

Zukünftig sollen die Ergonomieuntersuchungen immersiv in einer virtuellen Umgebung durchgeführt werden. Dieses ermöglicht kürzere Iterationsintervalle und somit ein frühzeitiges Erkennen von Problemen bei signifikant erhöhter Genauigkeit der Analysen (vgl. Abbildung e).

Bei HDW werden verschiedene Ergonomiewerkzeuge im Konstruktionsprozess verwendet. Dem Konstrukteur wird das Tool "Jack" von Siemens zur Darstellung von Erreichbarkeitsräumen zur Verfügung gestellt. Für komplexere Analysen, wie z.B. Sichtbarkeitsanalysen oder Komfortanalysen, wird der Ergonom beauftragt. Hier kommt das Tool "RAMSIS" der Firma Human Solutions zur Anwendung. Geht es um Probleme, welche einer Besprechung mit mehreren Fachabteilungen bedürfen oder der Vorstellung an den Kunden, so wird das Tool "RAMSIS-VR" verwendet. Hier werden immersiv Erreichbarkeits-, Sichtbarkeits- und Kraftanalysen in der VR durchgeführt und die Ergebnisse entsprechend dokumentiert (Abbildung y). Der Dokumentation kommt eine besondere

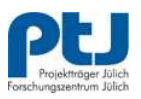

Bedeutung zu, denn nach dem internen Qualitätsmanagement müssen abgestimmte (Teil-)Ergebnisse reproduzierbar sein.

Durch die VR-Ergonomie kann der Kunde die durchzuführende Untersuchung aussagekräftiger wahrnehmen, was zur schnelleren und genaueren Bewertung, sowie zu einem effektiven Freigeben des Konstruktionsprozesses führt.

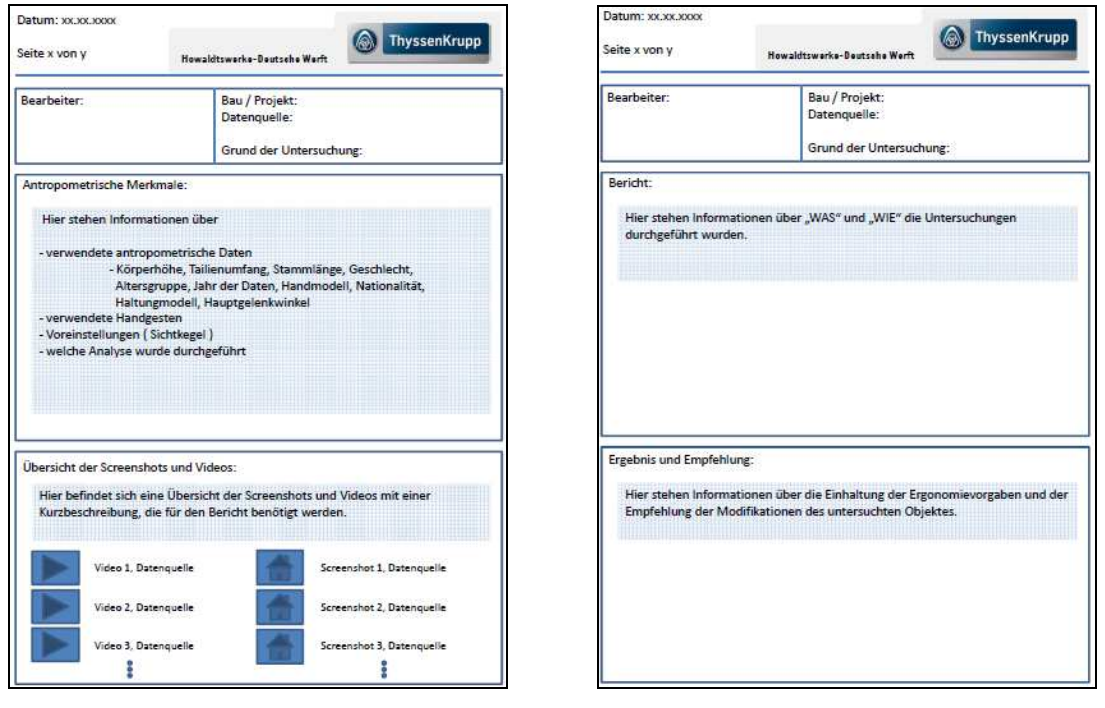

Abbildung f

## AP 2.2.3 Fertigungs-/Montageplanung

Das Szenario beschreibt einen typischen Fall der Einbauuntersuchung von schiffbaulichen Komponenten in den Schiffskörper. Dabei wurde von einem Störfall ausgegangen, wobei nun eine alternative Montagestrategie untersucht werden sollte. Die Anforderungen aus diesem Szenario wurde in dem Lastenheft "HDW Szenario – Baustrategie - Arbeitspaket: TP 2.2.3.1.2 Fertigungs-/Montageplanung" beschrieben und an die TUHH weitergeleitet. Die Ergebnisse wurden in der prototypischen Anwendung der TUHH "Montage + Menschmodell" umgesetzt.

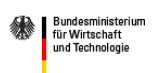

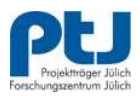

AP 3 Verifikation durch "integrierte Szenarien"

Eine Verifikation wurde anhand des HDW-Szenarios durchgeführt. Hierfür wurde im Unterauftrag von der FHG-IGD Rostock das Ramsis-Menschmodell sowie den Analysewerkzeugen mit dem VR-Framework instantReality gekoppelt und mit einer intuitiven Bedienerschnittstelle ausgestattet. Diese Lösung wurde auch auf der Abschlussveranstaltung präsentiert.

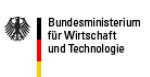

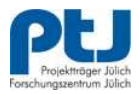

#### **2. Wichtige Positionen des zahlenmäßigen Nachweises**

Die wesentlichen Arbeiten wurden im Bereich der Konstruktion durchgeführt. Die Arbeiten wurden durch Experten aus eigenen IT-Fachbereichen unterstützt. Des Weiteren wurde das FHG-IGD mit der Entwicklung und der Integration von Ramsis in das FHG-Framework instantReality unterbeauftragt Die Unterbeauftragung an die FHG-IGD hatte einen Wert von € 72.000,-. Der erhöhte Stundenaufwand ergab sich aus der Zusammenarbeit mit den Partnern des Projektes, insbesondere in der Zusammenarbeit mit Siemens und dem IGD. In den vorhabenspezifischen Afa konnte der geplante Kostenrahmen auf Grund des verzögerten Bestell- und Liefervorgangs nicht erreicht werden. Abweichungen bei sonstigen unmittelbaren Vorhabenkosten sind auf Veränderungen der kalkulatorischen Zinsen zurückzuführen. Insgesamt wurde dadurch der geplante Kostenrahmen nicht erreicht.

#### **3. Notwendigkeit und Angemessenheit der geleisteten Arbeit**

Die Vorzüge durch den Einsatz von VT liegen auf der Hand. Bislang ist es allerdings noch nicht gelungen, dieses Potential auf den operativen Alltag der Unternehmen zu übertragen. Daher galt es, Weichen zu stellen, damit VT im industriellen Umfeld zur Effektivitätssteigerung beitragen kann. Schwerpunkte wurden daher in den Bereichen anwendungsgerechte Datenbereitstellung von 3D- und Metadaten sowie der Entwicklung fehlender bzw. prozessübergreifender und -spezifischer VR-Werkzeuge gelegt. Diese Arbeiten wurden in einem Rahmenkonzept zusammengefasst, das als "Enabler" für 3D- und speziell für VT-basierte Engineeringwerkzeuge dienen wird.

TKMS hat mit seinen Arbeitsergebnissen einen wesentlichen Beitrag zum Projektergebnis geleistet. Insbesondere die Realisierung des immersiven Ergonomie-Werkzeuges unterstreicht das Potential der Einsatzmöglichkeiten von VT-Werkzeugen im maritimen Umfeld.

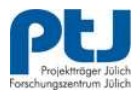

#### **4. Voraussichtlicher Nutzen**

Durch die Anwendung von Ergonomie-Analyse-Werkzeugen können durchzuführende Untersuchungen aussagekräftiger wahrgenommen werden, was zu einer schnelleren und genaueren Bewertung führt.

Bauunverträglichkeiten in der Koordinierung können so zum Großteil ausgeschlossen werden. Kosten etwaiger Änderungen von Bauunterlagen, sowie die nach sich ziehende Mehraufwände bei der Nachbearbeitung im Fertigungsprozess, werden dadurch massiv reduziert. Das führt insgesamt zu einem effektiven Konstruktions- und Fertigungsprozess.

Um den Wettbewerbsvorteil gegenüber unserer Konkurrenz weiter auszubauen, sowie künftigen Anforderungen unserer Kunden im Bereich VR-Ergonomie erfüllen zu können, wird jetzt aufgrund der Erkenntnisse des Projektes ein Produktivsystem implementiert.

#### **5. Bekannt gewordener Fortschritt bei anderen Stellen**

Durch den Aufbau eines Netzwerkes über verschiedene Industriebereiche (Airbus, Daimler, Human Solutions, RTT) findet auf diesem Gebiet ein umfangreicher Austausch statt, sodass Fortschritte untereinander kommuniziert werden.

#### **6. Erfolgte oder geplante Veröffentlichungen**

Die gemeinsam von den Projektbeteiligten erarbeiteten Ergebnisse wurden auf unterschiedlichen Fachkonferenzen u.a. durch den Gesamtprojektleiter (TUHH) und der FHG-IGD präsentiert und damit veröffentlicht. Das Ergebnis der Evaluierung wurde auf der RAMSIS-User-Konferenz einem großen Interessenkreis nationaler und internationaler Industriepartner vorgestellt.

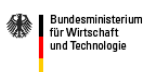

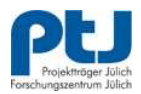

#### **Berichtsblatt**

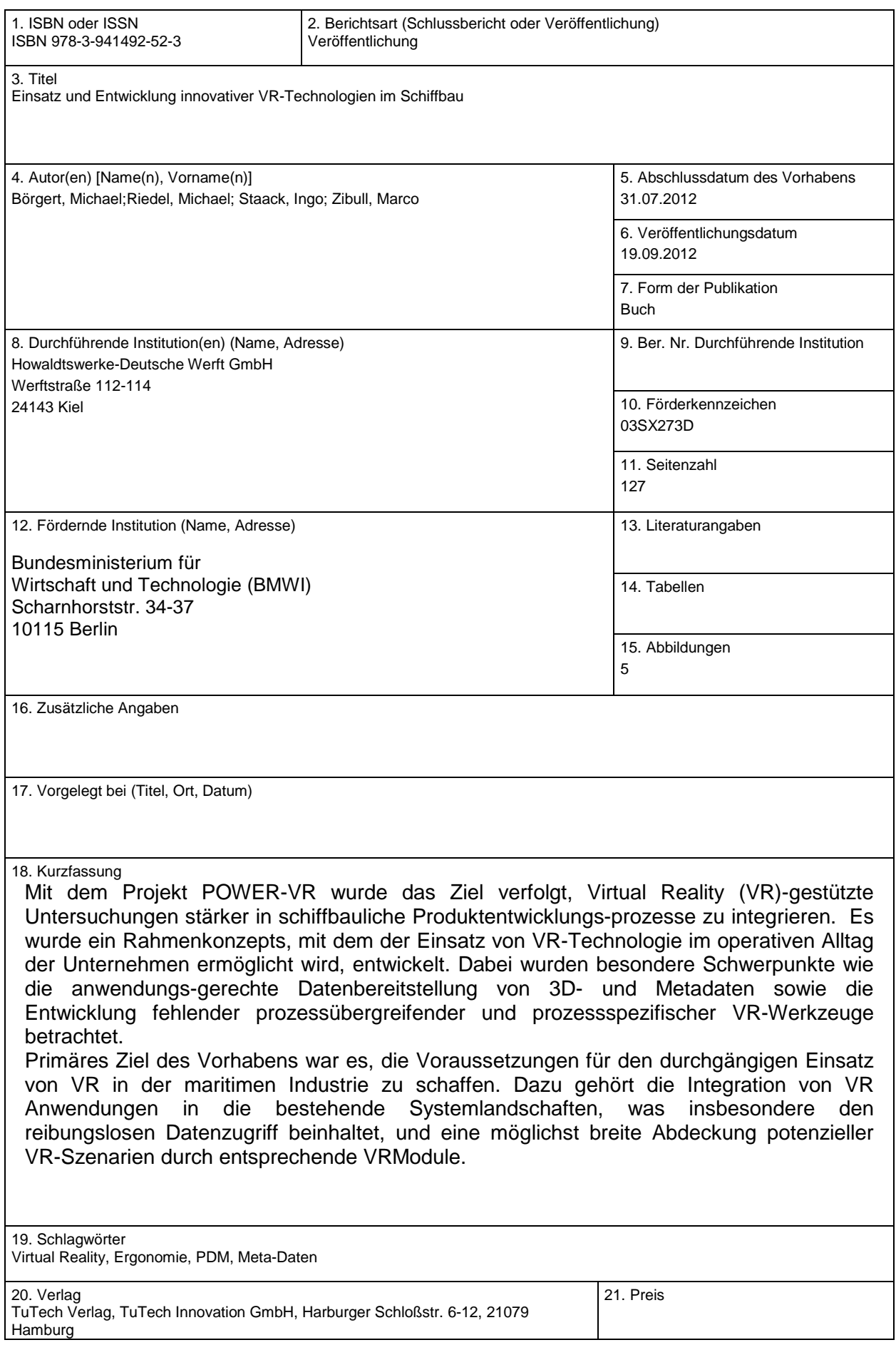

## **Document Control Sheet**

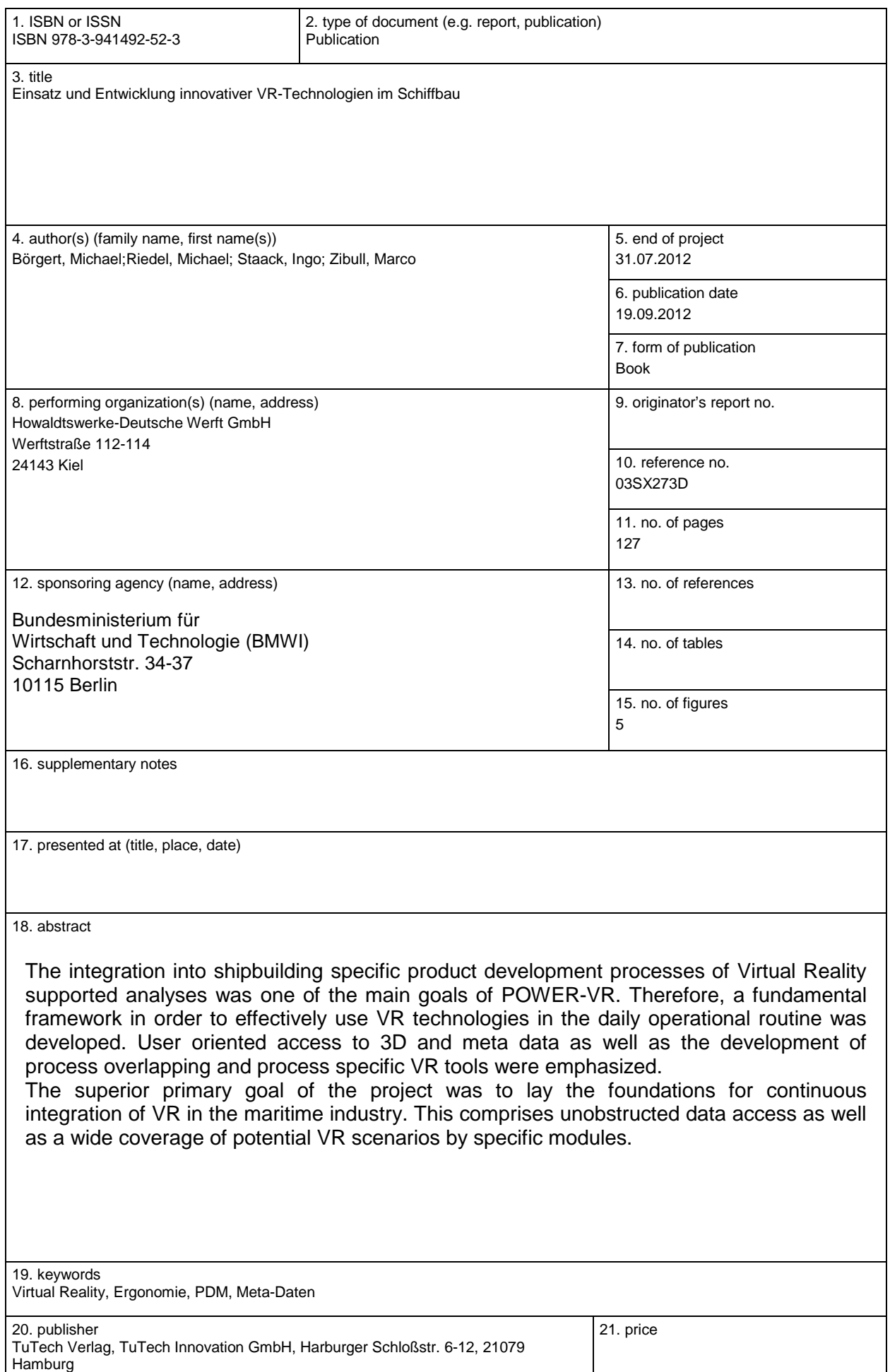

# Abschlussbericht

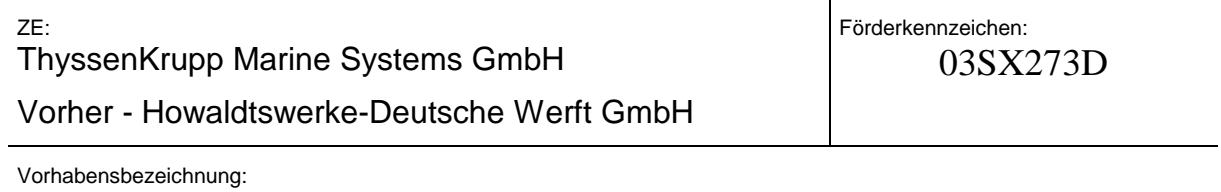

"POWER-VR -

Laufzeit des Vorhabens: 01. August 2009 bis 31. Juli 2012

# **Kurzdarstellung**

## **Inhalt**

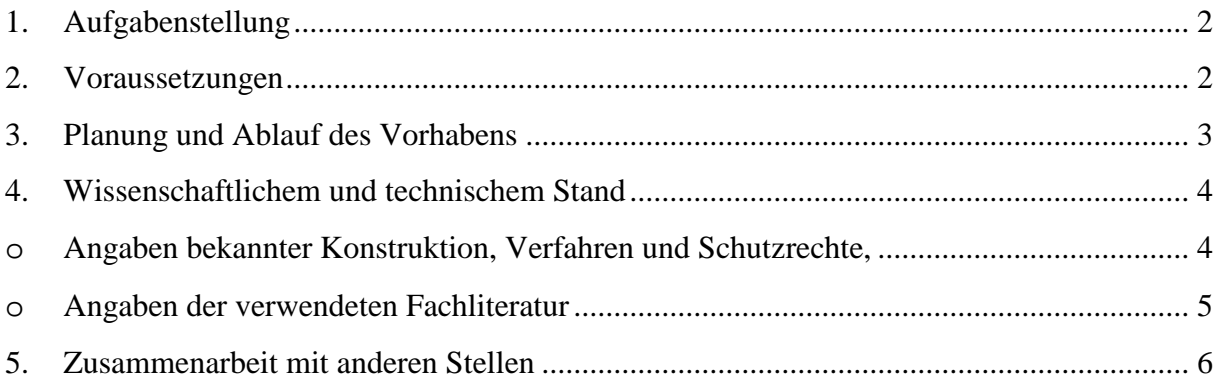

#### **1. Aufgabenstellung**

Mit dem Projekt POWER-VR wurde das Ziel verfolgt, Virtual Reality (VR) gestützte Untersuchungen stärker in schiffbauliche Produktentwicklungsprozesse zu integrieren. Es wurde ein Rahmenkonzept, mit dem der Einsatz von VR-Technologie im operativen Alltag der Unternehmen ermöglicht wird, entwickelt. Dabei wurden besondere Schwerpunkte wie die anwendungsgerechte Datenbereitstellung von 3D- und Metadaten sowie die Entwicklung fehlender prozessübergreifender und prozessspezifischer VR-Werkzeuge betrachtet.

Primäres Ziel des Vorhabens war es, die Voraussetzungen für den durchgängigen Einsatz von VR in der maritimen Industrie zu schaffen. Dazu gehört die Integration von VR Anwendungen in die bestehende Systemlandschaften, was insbesondere den reibungslosen Datenzugriff beinhaltet, und eine möglichst breite Abdeckung potenzieller VR-Szenarien durch entsprechende VR-Module.

### **2. Voraussetzungen**

Das Projekt wurde sowohl entwicklungsprozessübergreifend auf die Voraussetzungen für die Nutzung als auch auf weitere schiffbauprozessspezifische Entwicklungen der VR-Technologie ausgerichtet. Das entwickelte Rahmenkonzept beinhaltet zur Gewährleistung der effizienten Integration in die betriebliche Produktentstehungssprozeßkette mehrere Schwerpunkte, wie die Datenbereitstellung und die prozessübergreifende sowie prozessspezifische Entwicklung von VR-Werkzeugen.

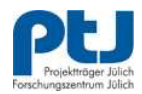

#### **3. Planung und Ablauf des Vorhabens**

Das geplante Arbeitsprogramm gliederte sich in drei wesentliche Arbeitspakete, die jeweils unterschiedliche thematische Schwerpunkte enthielten:

- · AP 1: Interoperabilität von VR als Grundlage der Prozessunterstützung
- · AP 2: Schiffbauliche VR-Engineering-Werkzeuge
- · AP 3: Verifikation und Entwicklungsbegleitung

HDW-Arbeitspakete:

*AP 1 Interoperabilität von VR als Grundlage der Prozessunterstützung* 

AP 1.1.2 Bedarfsgerechte Datenbereitstellung

AP 1.1.2.1.2 Datenbedarf / beengte Einbauräume

AP 1.1.2.1.5 Technische Rahmenbedingungen NX

AP 1.1.2.1.8 Nutzeranforderungen / beengte Einbauräume

AP 1.1.3.4 HDW / NX

AP 1.2 Zulieferdaten

 AP 1.2.1 Neutrales 3D-Austauschformat AP 1.2.1.1 HDW Szenario

AP 1.3 Produktionsdaten

 AP 1.3.1 Unternehmensspezifische PDM-/ERP-Konnektoren AP 1.3.1.3 Anforderungen AP 1.3.1.8.2 HDW Umsetzung + Handlungsleitfaden

AP 1.6 HDW Methodenentwicklung und Handhabungsleitfaden zur Ableitung von

VR- Anwendungen

*AP 2 Schiffbauliche VR-Engineering-Werkzeuge* 

AP 2.1 Prozessübergreifende Erweiterungen

 AP 2.1.1 Physik-Engines für VR-Technologie AP 2.1.1.1 Auswahl Physik-Engines

AP 2.1.1.6 Physik-Middleware

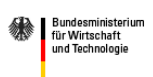

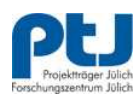

#### **GeneSim - Abschlussbericht**

AP 2.1.1.6.7 Beitrag Physik-Baukasten

AP 2.1.1.7 Umsetzung

AP 2.1.1.7.2 HDW Datenbereitstellung

AP 2.1.2 Menschmodellbasierte Engineering-Werkzeuge

AP 2.1.2.1 Anforderungen

AP 2.1.2.1.2 Ergonomieszenario

AP 2.1.2.1.8 Methodik zur Identifikation ergonomierelevanter

Bauteile/-gruppen

AP 2.1.2.2 Definieren von Referenzergebnissen

AP 2.1.2.2.1 Zeitpunkte im Prozess für Ergonomiequalitygates

AP 2.1.2.2.2 Umfang der Untersuchung

AP 2.1.2.2.3 Sollergebnisse und Dokumentation der

Untersuchung

AP 2.2.3 Fertigungs-/Montageplanung

AP 2.2.3.1 Erstellen von Baustrategien

AP 2.2.3.1.1 HDW Szenario

AP 2.2.3.1.2 Lastenheft (Baustrategie)

AP 2.2.3.3 Montageplanung

AP 2.2.3.3.6 Lastenheft (Montage + Menschmodell)

# **4. Wissenschaftlichem und technischem Stand**

**an dem angeknüpft wurde, insbesondere:** 

# o **Angaben bekannter Konstruktion, Verfahren und Schutzrechte, die für die Durchführung des Vorhabens benutzt wurden**

Als ergonomisches Modell wurde das RAMSIS-Menschmodell der Firma Human Solutions genutzt. Dieses Produkt kommt bereits in einigen Industriezweigen zum Einsatz: zum Beispiel in der Automobil-, Baumaschinen- und Luftfahrt-Industrie. Neu ist die Anwendung in der maritimen Wirtschaft. RAMSIS unterstützt die Erzeugung von Menschmodellen für verschiedenste Anthropologien. Weiterhin schränkt es

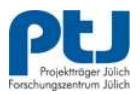

die Bewegung des virtuellen Menschen auf die Bewegungsmöglichkeiten des realen Menschen ein und stellt verschiedene Analysemöglichkeiten zur Verfügung. Für die Arbeit im Projekt wurde die Technologie des Menschmodells von Human Solutions lizenziert.

Als Ganzköpertracker kam das System DTrack2 der Firma ART zum Einsatz. Bei diesem System wird der Körper mit Markern versehen. Die Marker werden dann mittels Infrarotkameras getrackt. Das DTrack2-System wird kontinuierlich von der Firma ART weiterentwickelt. Die Softwarebibliothek zur Berechnung der einzelnen Körperpunkte wurde für den Aufbau des Prototyps von ART lizenziert.

Die Darstellung in VR wurde mit dem Virtual Reality Framework InstantReality des Fraunhofer IGD realisiert. Dieses Framework wird kontinuierlich dem aktuellen Forschungstand entsprechend weiterentwickelt. Es wurde eine eigene Komponente für dieses Framework entwickelt. Diese wertet die Daten des Ganzköpertrackers aus, rechnet sie in Gelenkwinkel um. Diese Daten werden dann an die RAMSIS-Bibliothek weitergeleitet. Gleichzeitig werden die Geometrie-Daten aus der RAMSIS-Bibliothek aufbereitet und der Renderumgebung des VR-Framworks hinzugefügt, so dass sie dargestellt werden können. Das VR-Framework InstantReality wurde für den Aufbau des Prototyps lizenziert.

Ausgehend von modernen Bedienkonzepten unter Nutzung von Touchdisplays, wie sie bei mobilen Geräten heute Stand der Technik sind, wurde eine Benutzerschnittstelle zur Steuerung der immersiven Anwendung konzipiert und prototypisch umgesetzt. Hiervon waren keine Schutzrechte betroffen.

## o **Angaben der verwendeten Fachliteratur**

## **sowie der benutzten Informations- und Dokumentationsdienste**

• Fellner, Dieter; Behr, Johannes; Bockholt, Ulrich (2009): instantreality - A Framework for Industrial Augmented and Virtual Reality Applications. In: Proceedings of the 2nd Sino-German Workshop "Virtual Reality & Augmented Reality in Industry". 2nd Sino-German Workshop "Virtual Reality & Augmented Reality in Industry". Shanghai, P.R. China, 16.- 17. April 2009. Shanghai Jiao Tong University, S. 78–83.

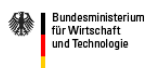

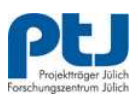

- Jung, Yvonne; Keil, Jens; Wuest, Harald; Engelke, Timo; Riess, Patrick; Behr, Johannes (2009): Knowledge at Your Fingertips - Multitouch Interaction for GIS and Architectural Design Review Applications. In: Alpesh Ranchordas und João Pereira and Paul Richard (Hg.): GRAPP 2009 - Proceedings of the Fourth International Conference on Computer Graphics Theory and Applications, Lisboa, Portugal, February 5-8, 2009: INSTICC Press, S. 387–392.
- Zudem initiale und projektbegleitende Recherchen zu den Technologien in der Datenbank SCOPUS SciVerse für wissenschaftliche Publikationen.

## **5. Zusammenarbeit mit anderen Stellen**

Das Projekt wurde als Kooperationsprojekt initiiert. Kooperationspartner waren:

- Technische Universität Hamburg-Harburg
- Fraunhofer Institut für Graphische Datenverarbeitung, Institutsteil Rostock
- Blohm + Voss GmbH
- Flensburger Schiffbau-Gesellschaft mbh & Co. KG
- Howaldtswerke-Deutsche Werft GmbH
- MAN Diesel SE
- MarineSoft Entwicklungs- und Logistikgesellschaft mbH
- Meyer Werft GmbH
- Siemens PLM Software (DE) GmbH
- d-i davit international gmbh
- Institut für integrierte Produktentwicklung (BIK)

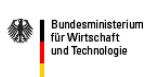

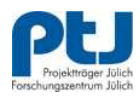